## **Instructions for UCC Financing Statement Amendment (Form UCC3)**

Please type or print this form. Be sure it is completely legible. Forms with handwritten entries may be rejected. Read and follow all Instructions.

Fill in form very carefully; mistakes may have important legal consequences. If you have questions, consult your attorney. The filing office cannot give legal advice.

Unless specifically required by applicable state law, DO NOT include social security numbers, driver's license numbers, financial account numbers or other non-public personally identifiable information anywhere on the form.

Form instructions are intended for paper forms. Electronic UCC filing parameters and instructions may differ from the below instructions.

Send completed form and any attachments to the filing office, with the required fee.

## **ITEM INSTRUCTIONS**

A and B. To assist filing offices that might wish to communicate with filer, filer may provide information in item A and item B. These items are optional.

C. Complete item C if filer desires an acknowledgment sent to them. If filing in a filing office that returns an acknowledgment copy furnished by filer, present simultaneously with this form the Acknowledgment Copy or a carbon or other copy of this form for use as an acknowledgment copy.

Always complete items 1a and 9.

- 1a. File Number. Enter file number of initial financing statement to which this Amendment relates. Enter only one file number. If required by a local filing office or optionally when filing at the state level, the date of filing may be added after the initial financing statement file number.
- 1b. If this Amendment is to be filed in the real estate records or in any other filing office where the name of current Debtor is required for indexing purposes, check the box in item 1b and enter Debtor name in item 13 of Amendment Addendum (Form UCC3Ad). Complete item 13 in accordance with instructions on Amendment Addendum (Form UCC3Ad). If Debtor does not have an interest of record, enter the name and address of the record owner in item 16 of Amendment Addendum (Form UCC3Ad).
- or 8 as appropriate. Some filing offices may accept certain combinations of multiple actions on an Amendment. Filing offices that accept multiple actions may charge an additional fee. Consult the administrative rules of the designated filing office to determine the extent to which multiple actions Note: Show purpose of this Amendment by checking box 2, 3, 4, 5, or 8 (in items 5 and 8 you must check additional boxes); also complete items 6, 7, and/ will be accepted, indexed, and the applicable filing fees for multiple actions.
- 2. Termination. To terminate the effectiveness of the identified financing statement with respect to the security interest(s) of authorizing Secured Party, check box in item 2. See Instruction 9 below.
- 3. Assignment. To assign (1) some or all of Assignor's right to amend the identified financing statement, or (2) the Assignor's right to amend the identified financing statement with respect to some (but not all) of the collateral covered by the identified financing statement: Check box in item 3 and enter name of Assignee in item 7a or 7b; always enter the Assignee's mailing address in item 7c. Also enter name of Assignor in item 9. If assignment affects the right to amend the financing statement with respect to some (but not all) of the collateral covered by the identified financing statement, check the ASSIGN collateral box and indicate the particular collateral covered in item 8.
- check box in item 4. Note: a continuation statement must be filed within six months before the lapse date. Consult filing office rules to determine the 4. Continuation. To continue the effectiveness of the identified financing statement with respect to the security interest(s) of authorizing Secured Party, first and last days permitted for filing continuation statements.
- 5-7. Party Information Change. To indicate a party information change, check this box; also check additional boxes (as applicable) and complete items 5, 6, and/or 7 as appropriate.

To change the name and/or address of a party (items 5, 6, and 7): Check box in item 5 to indicate whether this Amendment relates to a Debtor or Secured Party of record; and check the CHANGE name and/or mailing address box in item 5 and enter name of affected party (current record name) in item 6a or 6b; and repeat or enter the new name in item 7a or 7b; always enter the party's mailing address in item 7c.

To add a party (items 5 and 7): Check box in item 5 to indicate whether this Amendment relates to a Debtor or Secured Party of record; and check the ADD name box in item 5 and enter the added party's name in item 7a or 7b; always enter the party's mailing address in item 7c. For additional Debtors or Secured Parties, attach Amendment Additional Party (Form UCC3AP), using correct name format.

To delete a party (items 5 and 6): Check box in item 5 to indicate whether this Amendment relates to a Debtor or Secured Party of record; and check the DELETE name box in item 5 and enter the deleted party's name in item 6a or 6b.

8. Collateral Change. To indicate a collateral change, check the applicable box and describe the change in item 8. If space in item 8 is insufficient, continue collateral description in item 14 of Amendment Addendum (Form UCC3Ad).

To add collateral: Check the ADD collateral box in item 8 and indicate the additional collateral.

To delete collateral: Check the DELETE collateral box in item 8 and indicate the deleted collateral. A partial release is a DELETE collateral change.

To restate covered collateral description: Check the RESTATE covered collateral box in item 8 and indicate the restated collateral.

To assign the right to amend the financing statement with respect to part (but not all) of the collateral covered by the identified financing statement: Comply with Instruction 3 above, check the ASSIGN collateral box in item 8 and describe the collateral subject to the partial assignment.

- Name of Authorizing Party. Enter name of the party of record authorizing this Amendment. In most cases, the authorizing party is the Secured Party of record. If this is an Amendment (Assignment), enter the Assignor' secured party's name in item 9a or 9b. If this is an Amendment (Termination) authorized by a Debtor, check the box in item 9 and enter the name of the Debtor authorizing this Amendment in item 9a or 9b. If this Amendment (Termination) is to be filed or recorded in the real estate records, also enter, in item 12 of Amendment Addendum (Form UCC3Ad), the name of Secured Party of record. Optional: if there is more than one authorizing Secured Party or Debtor, enter additional name(s) in item 18 of the Amendment Addendum (Form UCC3Ad) or attach an exhibit listing the additional parties that authorized the amendment.
- 10. Optional Filer Reference Data. This item is optional and is for filer's use only. For filer's convenience of reference, filer may enter in item 10 any identifying information that filer may find useful.

## **UCC FINANCING STATEMENT AMENDMENT**  FOLLOW INSTRUCTIONS

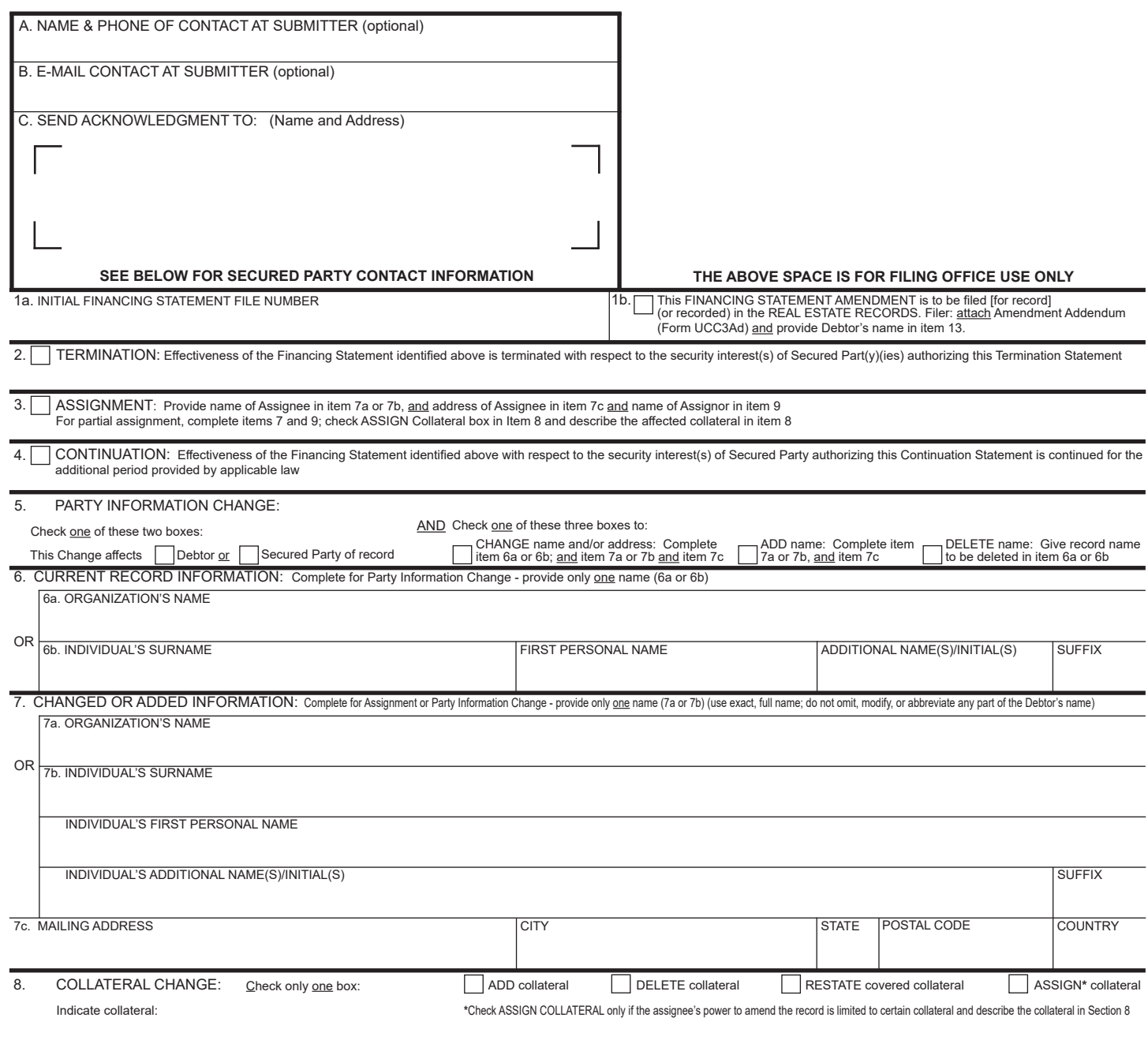

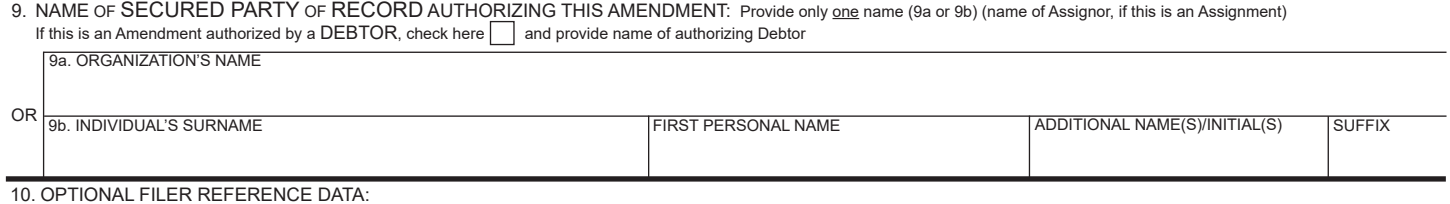